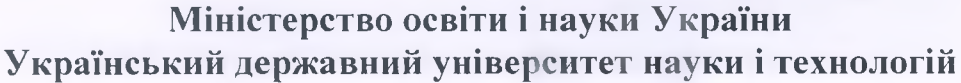

Управління енергетичними процесами

Інтелектуальні системи енергопостачання

**Пояснювальна записка** до кваліфікаційної роботи \_\_\_\_\_ бакалавра\_\_\_\_\_\_\_

на тему: Проект теплопостачання об'єктів депо м. Знам'янка та прилеглого селеного пункту

за освітньою програмою Теплоенергетика зі спеціальності: 144 Теплоенергетика

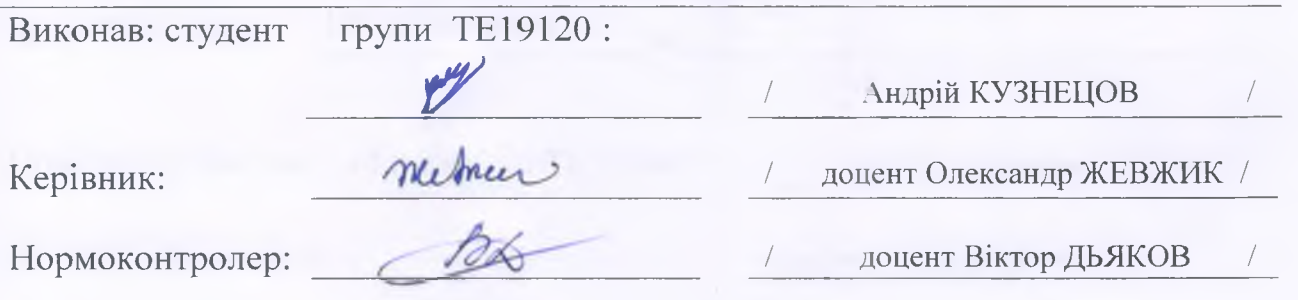

Засвідчую, що у цій роботі немає запозичень з праць інших авторів без відповідних посилань.

Студент

**(ііТшис)**

Дніпро - 2022 рік

#### **Міністерство освіти і науки України Український державний університет науки і технологій**

Факультет: Управління енергетичними процесами Кафедра: Інтелектуальні системи енергопостачання Рівень вищої освіти: Перший (бакалаврський) Освітня програма: Теплоенергетика Спеціальність: 144 "Теплоенергетика"

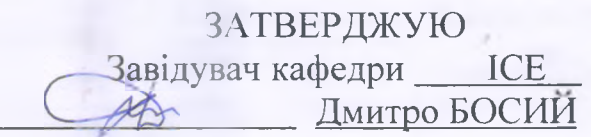

Дата *Іі( 12. -ьогі*

#### **ЗАВДАННЯ**

на кваліфікаційну роботу

бакалавр з теплоенергетики

студенту Кузнецову Андрію Анатолійовичу

1. Тема роботи: Проект теплопостачання об'єктів депо м. Знам'янка та прилеглого населеного пункту".

Керівник роботи: Жевжик Олександр Владиславович, к.т.н., доц

затверджені наказом від **" І4 " 12 2021р. № 89ст**

2. Строк подання студентом роботи: 06.06.2022 р.

3. Вихідні дані до роботи:

3.1. Район будівництва м. Знам'янка

3.2. Навантаження підприємства по технологічній парі 6,5 МВт. Тиск пари 0,6 МПа.

3.3. Максимальні навантаження систем опалення та вентиляції промислових будівель (вода 150/70 °С): локомотивного депо 6,5 МВт; механічних майстерень 7,6 МВт.

3.4. Максимальні навантаження гарячого водопостачання виробництва (65 °С) 2,3 МВт.

3.5. Споживачі теплових навантажень в житлово-комунальному секторі: 20 житлових будинків по 28 000 м<sup>3</sup>, поліклініка з об'ємом будівлі 7000 м<sup>3</sup>, дитячій садок з об'ємом будівлі 1800 м<sup>3</sup>, школа з об'ємом будівлі 40 000 м<sup>3</sup>, гуртожиток з об'ємом булівлі 10000 м<sup>3</sup>.

4. Зміст пояснювальної записки (перелік питань, які потрібно опрацювати):

4.1 Аналітична частина: Визначення теплових навантажень та вибір способу їх покриття. Побудова графіка теплового навантаження. Вибір схеми теплопостачання.

4.2 Основна частина: Розрахунок теплової схеми котельні. Вибір основного та допоміжного обладнання котельні.

5. Перелік графічного матеріалу (з точним зазначенням обов'язкових креслень): Схема системи теплопостачання. Графік теплового навантаження. Схема котельні, основного та допоміжного обладнання.

### 6. Консультанти розділів роботи:

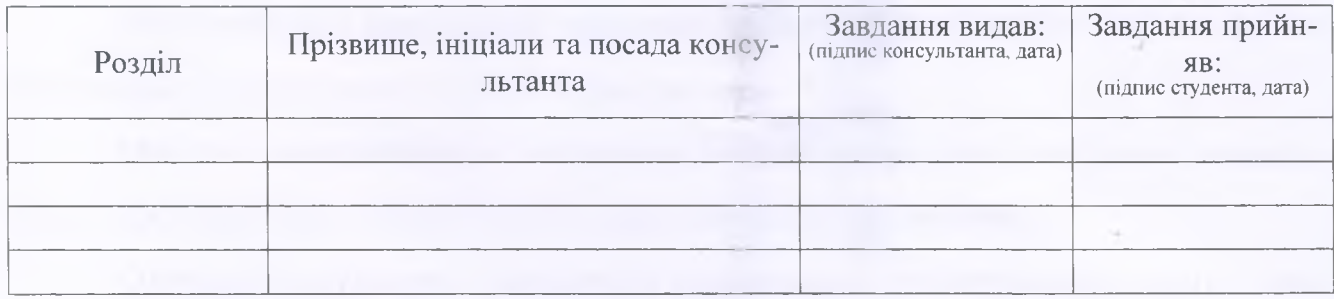

## **КАЛЕНДАРНИМ ПЛАН**

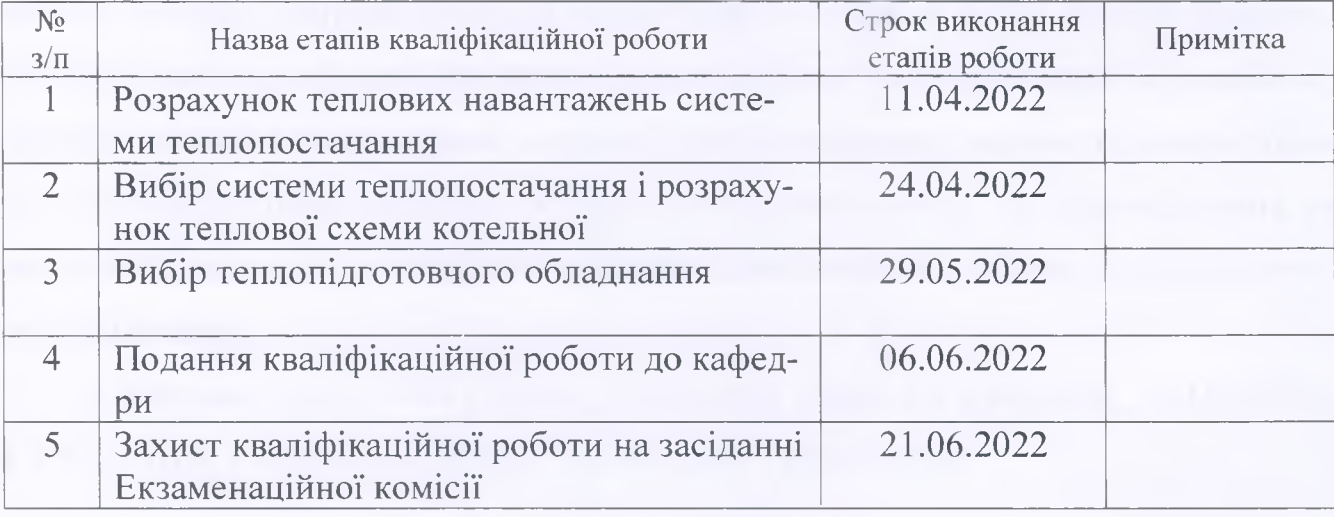

Студент Андрій КУЗНЕЦОВ

Керівник роботи Олександр ЖЕВЖИК

# **ЗМІСТ**

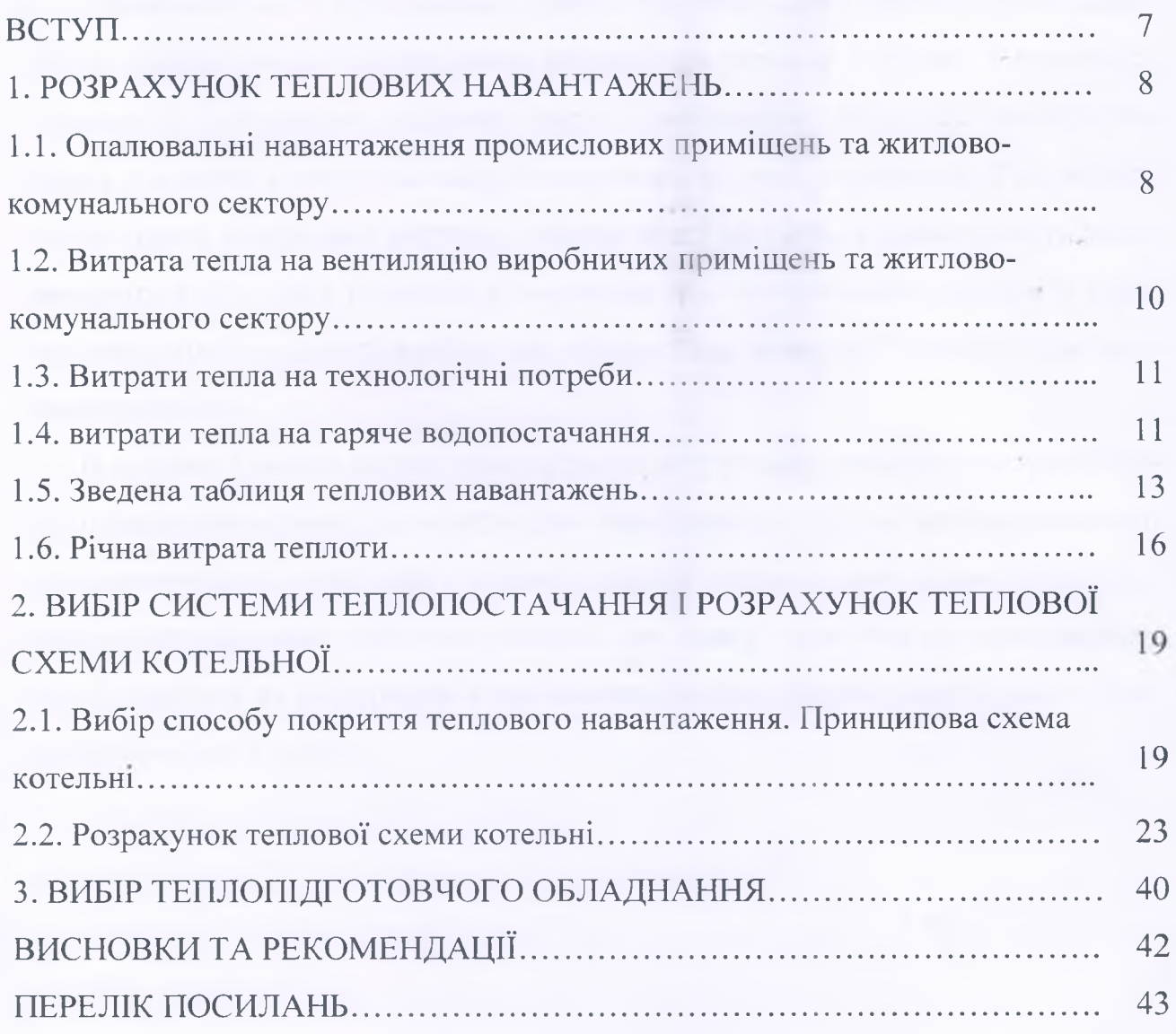

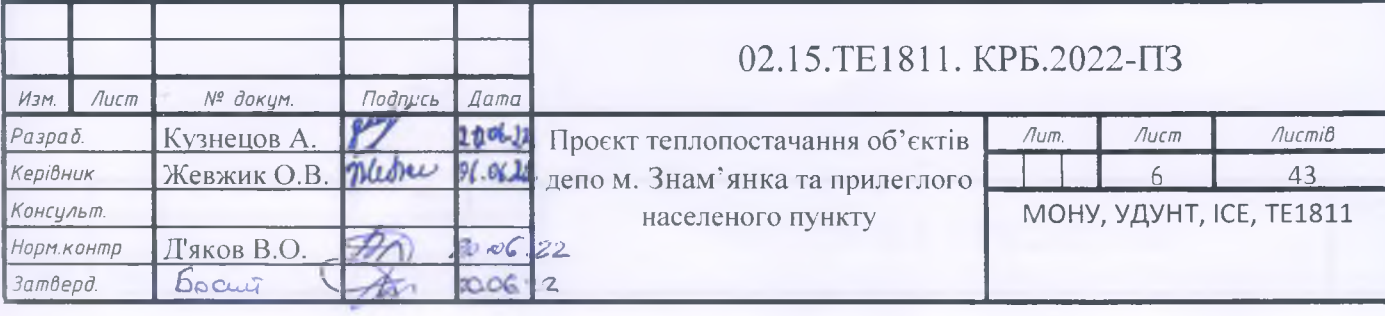

#### **РЕФЕРАТ**

Пояснювальна записка до кваліфікаційної роботи бакалавра:

43 с., 6 рис., 4 табл., 5 джерел.

Об'єкт дослідження – система теплопостачання об'єктів депо.

Мета роботи - розрахунок теплових навантажень та вибір системи теплопостачання і розрахунок теплової схеми котельної.

Методи дослідження – аналітичні методи розрахунку теплових навантажень та розрахункові методи вибору системи теплопостачання.

Одержані результати – визначено опалювальні навантаження промислових приміщень та житлово-комунального сектору, витрати теплоти на вентиляцію виробничих приміщень та житлово-комунального сектору, витрати тепла на технологічні потреби, витрати тепла на гаряче водопостачання, річну витрату теплоти, обрано спосіб покриття теплового навантаження, запропоновано принципову схему котельні, а саме водяної системи теплопостачання, системи гарячого водопостачання, системи опалення та гарячого водопостачання, системи опалення та вентиляції, виконано розрахунок теплової схеми котельні, обрано теплопідготовче обладнання.

Ключові слова: КОТЕЛЬНЯ, ТЕПЛОВЕ НАВАНТАЖЕННЯ, ТЕПЛОПО-СТАЧАННЯ, ГАРЯЧЕ ВОДОПОСТАЧАННЯ, ОПАЛЕННЯ.

### **ВСТУП**

Теплопостачання є важливою сферою господарської діяльності, що забезпечує перетворення енергетичних ресурсів на теплову енергію, її транспортування та постачання [теплової енергії споживачам.](https://uk.wikipedia.org/wiki/%D0%A2%D0%B5%D0%BF%D0%BB%D0%BE%D0%B2%D0%B0_%D0%B5%D0%BD%D0%B5%D1%80%D0%B3%D1%96%D1%8F) Водночас теплопостачання є однією з найбільш енерговитратних галузей економіки. Так, втрати тепла тільки в теплових мережах складає від 5 до 32 %, а інколи навіть перевищують 40 %. Тому грамотне планування теплопостачання є однією зі стратегічних цілей розвитку країни, що підкреслено в законі України «Про теплопостачання».

В країнах Європи наразі спостерігається суттєвий розвиток централізованого теплопостачання. Це підкреслює ефективність систем централізованого теплопостачання, особливо у містах з досить щільною забудовою. Крім того саме централізоване теплопостачання дає змогу мати гнучку національну енергосистему та інтеграцію в неї поновлюваних джерел енергії, що є дуже важливим для України.

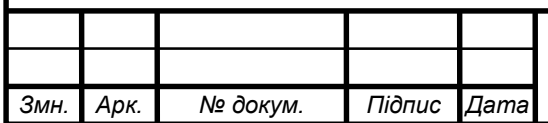

## **1 РОЗРАХУНОК ТЕПЛОВИХ НАВАНТАЖЕНЬ**

### **1.1 Опалювальні навантаження промислових приміщень та житловокомунального сектору**

Для зручності розрахунків розрахункова витрата тепла на опалення об'єкту визначається за спрощеною формулою:

$$
Q_{\text{on}} = q_{\text{on}} V_0 \left( t_{\text{B}} - t_{\text{3.p.}} \right),\tag{1.1}
$$

де  $q_{\text{on}}$  – питома опалювальна характеристика об'єкту,  $Br/(M^3K)$ ;

 $V_0$ - об'єм об'єкту, м<sup>3</sup>;

 $t_{\rm B}$  – температура повітря всередині об'єкту, <sup>0</sup>С;

*t*зо – розрахункова температура зовнішнього повітря.

Питомі опалювальні характеристики будівель *q*<sup>0</sup> залежить від конструкції будівлі, її зовнішнього - об'єму, кількості поверхів, конфігурації, степені скління, призначення і можуть досить значно змінюватись. При відомому об'ємі будівлі *q*<sup>0</sup> можна знайти за наближеною формулою [1]:

$$
q_{\text{on.}}=\frac{1,85}{\sqrt[6]{V}},
$$

де V- об'єм одного об'єкту за зовнішнім обміром, м<sup>3</sup>. Отже:

1) 20 житлових будинків по 28 000 м <sup>3</sup> кожен:

$$
q_{\text{on.}} = \frac{1,85}{\sqrt[6]{28\,000}} = 0,336,
$$

$$
Q_{\text{on}} = 0.336 * 28000 * 20 * (20 - (-22)) = 7902720 \text{ Br};
$$

2) поліклініка з об'ємом будівлі 7000 м<sup>3</sup>:

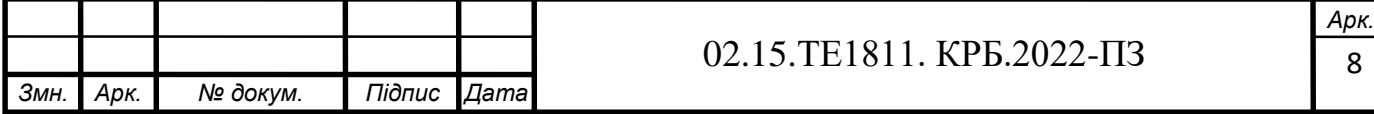

$$
q_{\text{on.}} = \frac{1.85}{\sqrt[6]{7000}} = 0.442
$$

 $Q_{\text{on}} = 0.442 * 7000 * (21 - (-22)) = 133042 \text{ Br};$ 

3) дитячій садок з об'ємом будівлі 1800 м<sup>3</sup>:

$$
q_{\text{on.}} = \frac{1.85}{\sqrt[6]{1800}} = 0.53
$$

$$
Q_{\text{on}} = 0.53 * 1800 * (21 - (-22)) = 41 022 \text{ Br};
$$

4) школа з об'ємом будівлі 40 000 м<sup>3</sup>:

$$
q_{\text{on.}} = \frac{1.85}{\sqrt[6]{40\,000}} = 0.316
$$

 $Q_{\text{on}} = 0.316 * 37000 * (20 - (-22)) = 530 880 \text{ Br};$ 

5) гуртожиток з об'ємом будівлі  $10000$  м<sup>3</sup>:

$$
q_{\text{on.}} = \frac{1.85}{\sqrt[6]{11\,000}} = 0.392,
$$

$$
Q_{\text{on}} = 0.392 * 11\,000 * (20 - (-22)) = 181\,104\,\text{Br};
$$

Загальна витрата тепла на опалення житлово-комунального масиву:

 $Q_{\text{on.}}^{\Sigma \text{MKC}} = 7\,902\,702 + 133\,042 + 41\,022 + 530\,880 + 181\,104 = 8\,788\,750\,\text{Br}$ 

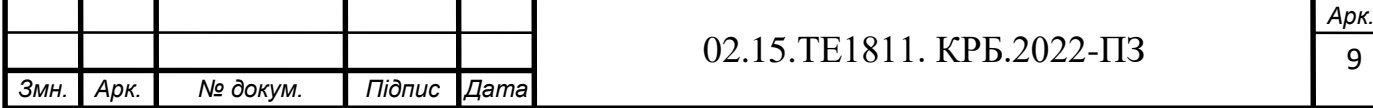

#### **1.2 Витрата тепла на вентиляцію виробничих приміщень та житловокомунального сектору**

Розрахункова витрата тепла на вентиляцію визначається за формулою [2]:

$$
Q_{\scriptscriptstyle B}^{\scriptscriptstyle D}=mV_{\scriptscriptstyle BH}\rho_{\scriptscriptstyle \rm II}C_{\scriptscriptstyle \rm II}(t_{\scriptscriptstyle B}-t_{\scriptscriptstyle \rm HII}),
$$

де *m* - кратність повітрообміну, с<sup>-1</sup>;

 $V_{\text{BH}}$ - внутрішній об'єм приміщення, м<sup>3</sup>;

 $\rho_{\text{\tiny{H}}}$ - густина повітря, кг /м<sup>3</sup>;

С<sub>п</sub> - середня об'ємна теплоємність повітря, Дж/(м<sup>3</sup>·К);

 $t_{\text{HT}}$  - температура зовнішнього повітря для вентиляції, <sup>0</sup>С;

 $t_{\rm B}$  - температура вентиляційного повітря, що дається до приміщення, <sup>0</sup>С.

Підігрів повітря до *t*нп при температурах зовнішнього повітря нижче *t*нп забезпечується за рахунок кратності повітрообміну *m*.

Для зручності розрахунків формулу перетворюють, після чого розрахункова витрата тепла на вентиляцію будівлі (Вт) визначається за питомими характеристиками:

$$
Q_{\rm B}^{\rm p} = q_{\rm B} V_0 (t_{\rm B} - t_{\rm 3.B.}), \tag{1.2}
$$

де  $q_\text{\tiny B}$ - питома вентиляційна характеристика, Bт/(м $^3$ ·K);

*V*<sup>0</sup> – об'єм об'єкту за зовнішнім обміром;

*t*з.в. - розрахункова температура зовнішнього повітря для вентиляції. Отже:

1) поліклініка з об'ємом будівлі 7000 м<sup>3</sup>:

$$
Q_{\rm B}^{\rm p}=0.29*7000*(21-(-24))=91350\,\rm{Br};
$$

2) дитячій садок з об'ємом будівлі 1800 м<sup>3</sup>:

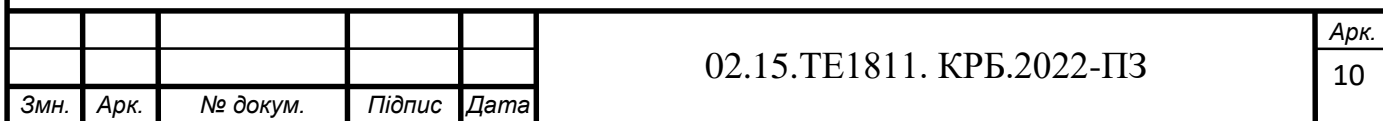

$$
Q_{\rm B}^{\rm p}=0.12*1800*(21-(-24))=9720\,\rm{Br};
$$

3) школа з об'ємом будівлі 37000 м<sup>3</sup>:

$$
Q_{\rm B}^{\rm p}=0.1*40\ 000*(20-(-24))=176\ 000\ {\rm Br}.
$$

Тоді:

$$
Q_{\rm B}^{\Sigma} = 91\,350 + 9\,720 + 176\,000 = 277\,070\,\text{Br}.
$$

#### **1.3 Витрати тепла на технологічні потреби**

Навантаження підприємств по технологічній парі складають 6.5 МВт.

#### **1.4 Витрати тепла на гаряче водопостачання**

Витрати тепла на гаряче водопостачання визначаються на основі норм споживання гарячої води. Для житлових будівель, підприємств житловокомунального призначення, промислових будівель витрата є нерівномірною протягом доби і тижня. Середня витрата теплоти на гаряче водопостачання [3]:

$$
Q_{\rm r.B.} = \frac{1, 2 \ast m \ast q \ast (55 - t_{\rm XB}) \ast c}{T \ast 3, 6},\tag{1.3}
$$

де  $q$ - добова норма витрати гарячої води на одиницю споживання, м $^3\!;$ 

−кількість одиниць споживання;

- теплоємність підігріваємої води Дж/(кг·К);

 $t$  - температура холодної води (взимку прийняти 5 <sup>0</sup>C, влітку 15 <sup>0</sup>C);

*T* - число годин роботи гарячого водопостачання протягом доби (для житлових будівель *Т*=24 години).

Для житлових будинків з централізованим гарячим водопостачанням, обладнаними ваннами і душами 105 л на добу на одного мешканця:

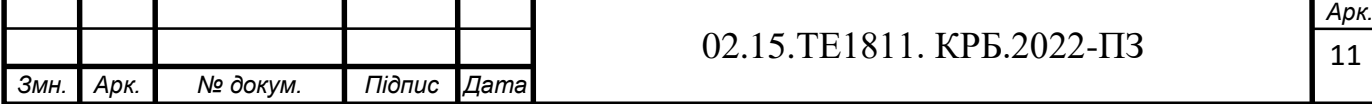

$$
Q_{\text{r.B.}} = \frac{1,2*10\ 000*95*(55-5)*4,187}{24*3,6} = 2\ 762\ 257\ \text{Br}.
$$

Для проектування гуртожитків приймаємо гуртожитки з загальними кухнями і блоками, душовими на поверхах при жилих кімнатах в кожній секції будівлі. Норма гарячої води на одного мешканця складає 30 л на добу:

$$
Q_{\text{r.B.}} = \frac{1,2*200*85*(55-5)*4,187}{24*3,6} = 49\,430\,\text{Br}.
$$

Поліклініки мають норму гарячої води 5.2 л на добу на одного хворого:

$$
Q_{\text{r.B.}} = \frac{1,2*500*13*(55-5)*4,187}{24*3,6} = 18\,900\,\text{Br}.
$$

Приймаємо для проектування дитячий садок з їдальнею, що працює на сировині та з пральнею з автоматичними пральними машинками; норма витрати гарячої води 25 л на добу на 1 дитину:

$$
Q_{\text{r.B.}} = \frac{1,2*200*93*(55-5)*4,187}{24*3,6} = 54082 \text{ Br.}
$$

Для загальної школи з душовими при гімнастичних залах та їдальнями норма витрати гарячої води складає 3л на одного учня:

$$
Q_{\text{r.B.}} = \frac{1,2*1200*10*(55-5)*4,187}{24*3,6} = 34892 \text{ Br.}
$$

Отже загальна середня витрата теплоти на гаряче водопостачання:

 $Q_{\text{r.s.}}^{\Sigma} = 2\,762\,257\,+\,49\,430\,+\,18\,900\,+\,54\,082\,+\,34\,892\,=\,2\,919\,560\,\text{Br}.$ 

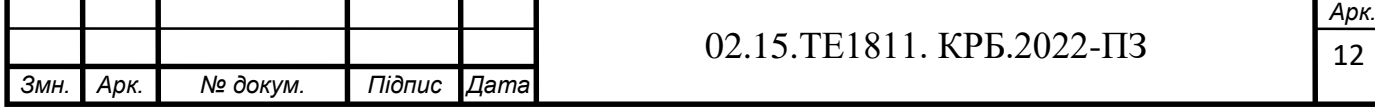

#### **1.5 Зведена таблиця теплових навантажень**

Для аналізу змін теплових навантажень протягом року складаємо зведену таблицю для чотирьох характерних режимів (три зимових, 1- літній): I – максимально зимовий (за температуру зовнішнього повітря приймається середня температура найбільш холодної п'ятиденки); II – середній для найбільш холодного місяця; III – середньо опалювальний (за середньою температурою опалювального періоду); IV – літній (витрати тепла на опалення та вентиляцію відсутні).

Технологічні потреби пари підприємства:

$$
Q = \Delta i \frac{D_m}{3.6},
$$
  

$$
D_m = \frac{3.6Q}{\Delta i},
$$
 (1.4)

де  $\Delta i$  – різниця ентальпії пари:  $\Delta i$  =  $i_{\textrm{\tiny{H}}}$  –  $i_{\textrm{\tiny{B}}}$ ;  $i_{\rm n}$ =2.7623 кДж/кг для тиску пари Р=0.6 МПа;  $i_{\rm B}$ =0.021 кДж/кг для тиску Р=0.6 МПа.

$$
D_m = \frac{3.6 * 6.5}{2.7623 - 0.021} = 8.53 \text{ T/roq}.
$$

Робимо перерахунок теплового навантаження для режимів II і III:

$$
Q_{II} = Q_I \frac{t_{\rm B} - t_{\rm 3}^{\rm mic}}{t_{\rm B} - t_{\rm 3.p.}},\tag{1.5}
$$

$$
Q_{III} = Q_{II} \frac{t_{\rm B} - t_{\rm 3}^{\rm on}}{t_{\rm B} - t_{\rm 3.p.}}\tag{1.6}
$$

де  $t_3^{\text{\,mic}}$  — середня температура найхолоднішого місяця;

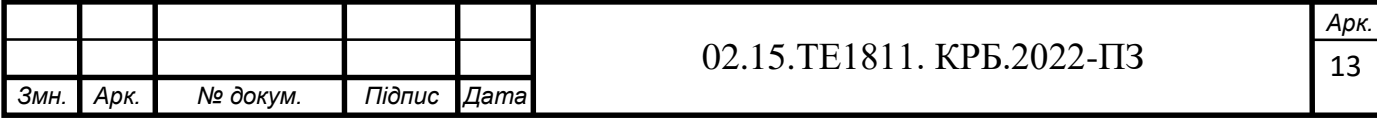

*t*з оп. – середня температура опалювального періоду; Опалення та вентиляція промислових будівель:

$$
Q_{II} = 7.6 \frac{20 - (-5.4)}{20 - (-22)} = 4.6 \text{ MBr};
$$

$$
Q_{III} = 7.6 \frac{20 - (-1)}{20 - (-22)} = 3.8 \text{ MBr.}
$$

Опалення будівель ЖКС:

$$
Q_{II} = 8.08 \frac{21 - (-5.4)}{21 - (-22)} = 5.39
$$
 MBr;

$$
Q_{III} = 8.08 \frac{21 - (-1)}{21 - (-22)} = 4.49
$$
 MBr.

Вентиляція ЖКС:

$$
Q_{II} = Q_I \frac{t_{\rm B} - t_{\rm 3}^{\rm mic}}{t_{\rm B} - t_{\rm 3.B.}}; \ \ Q_{III} = Q_{II} \frac{t_{\rm B} - t_{\rm 3}^{\rm on}}{t_{\rm B} - t_{\rm 3.B.}};
$$

$$
Q_{II} = 0.277 \frac{21 - (-5.4)}{21 - (-22)} = 0.17 \text{ MBT};
$$

$$
Q_{III} = 0.277 \frac{18 - (-1.1)}{18 - (-22)} = 0.14 \text{ MBr.}
$$

Для IV режиму:

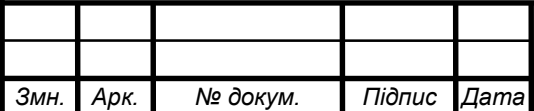

#### 02.15.ТЕ1811. КРБ.2022-ПЗ

14 *Арк.*

$$
Q_{IV}=Q_I\frac{t_{\rm T}-t_{\rm X}^{\rm \scriptscriptstyle JIT}}{t_{\rm T}-t_{\rm X}^{\rm \scriptscriptstyle 3HM'}}.
$$

де  $t_{\text{t}}$  – температура теплоносія (гаряча вода  $t_{\text{t}}$ =65 °С); *t*х літ , *t*<sup>х</sup> зим – температура холодної води влітку і взимку відповідно. Гаряче водопостачання підприємства:

$$
Q_{IV} = 2.3 \frac{55 - 15}{55 - 5} = 1.84.
$$

Гаряче водопостачання ЖКС:

$$
Q_{IV} = 2.92 \frac{55 - 15}{55 - 5} = 2.33.
$$

Результати розрахунків наведено в таблиці 1.1.

Таблиця 1.1 ̶ Зведена таблиця теплових навантажень

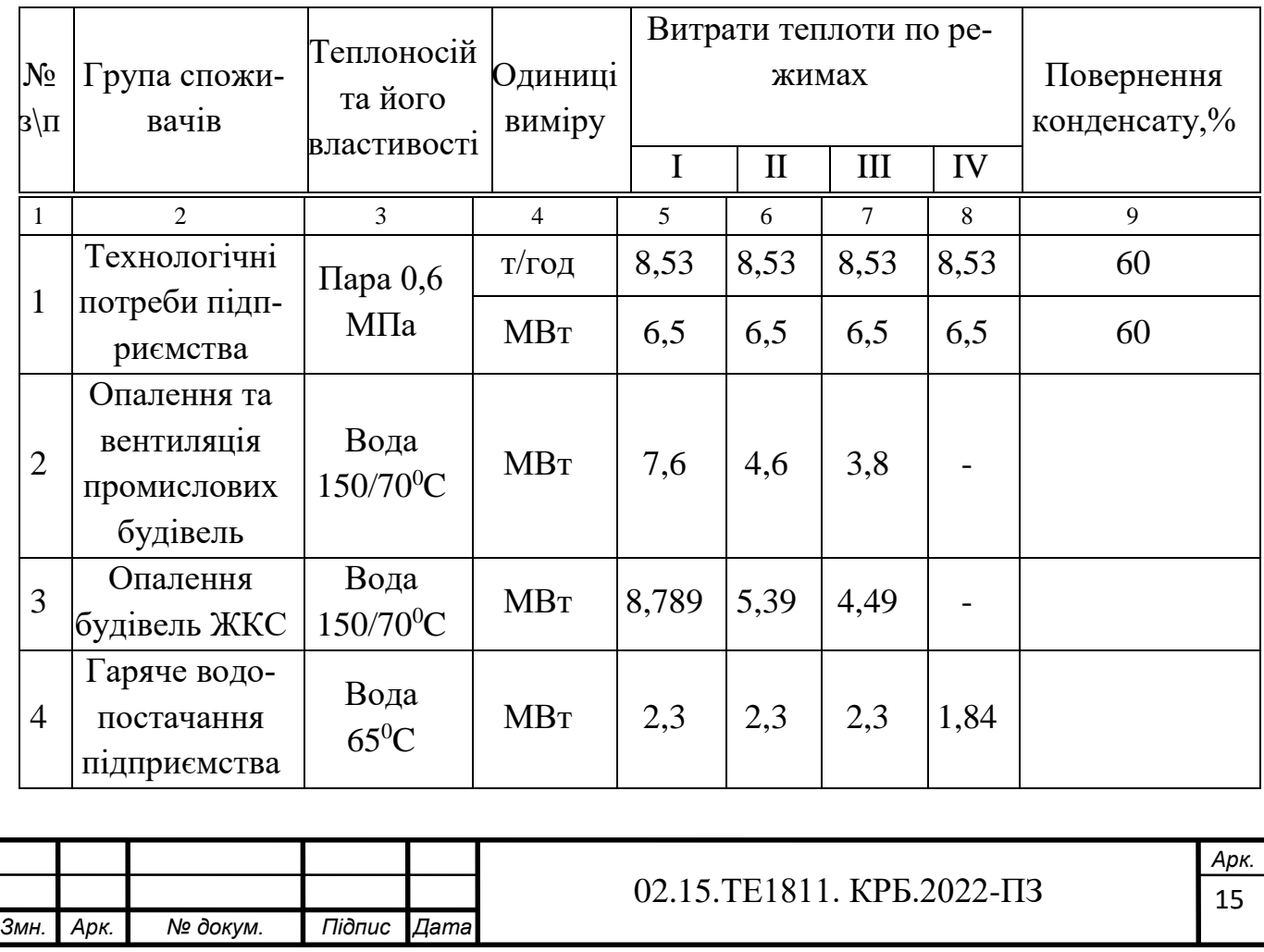

Закінчення таблиці 1.1

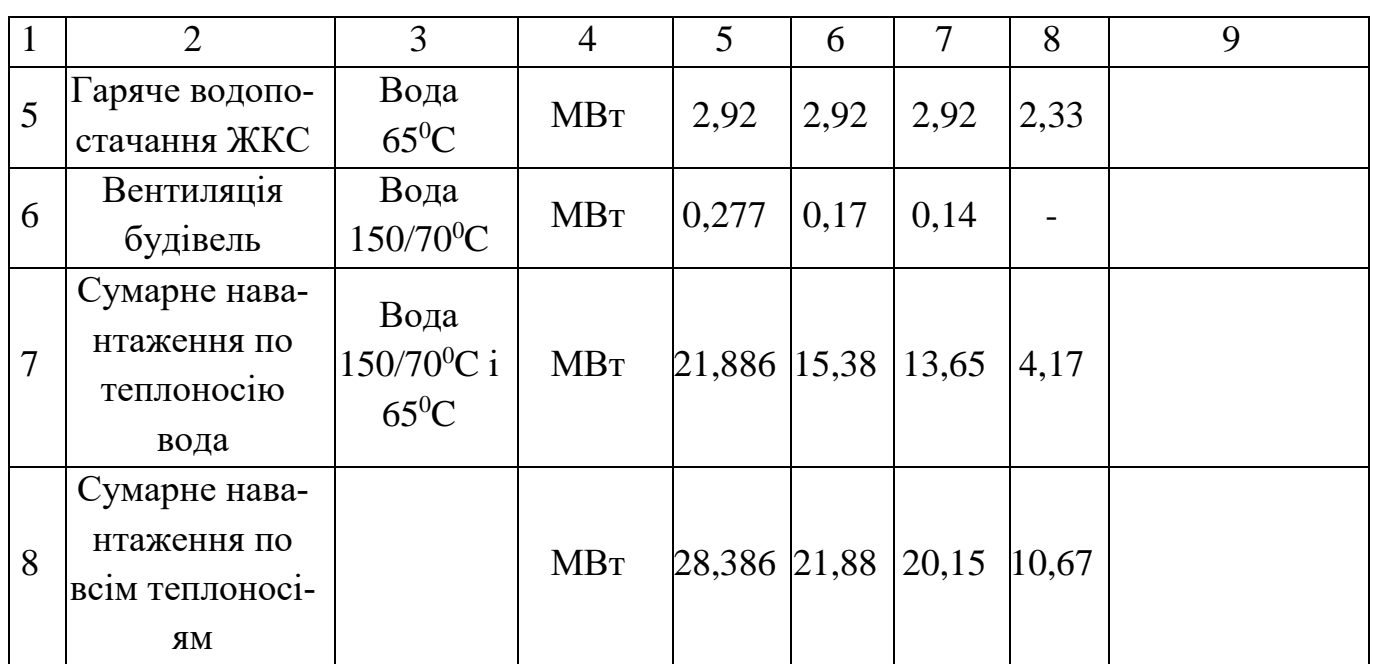

#### **1.6 Річна витрата теплоти**

Річна витрата теплоти визначається графіком тривалості теплового навантаження *Q*оп.=*f*(*n*), на якому відображається залежність витрати тепла на опалення від кількості годин за опалювальний період, наведена на рисунку 1.1. Кліматичні характеристики міста Знам'янка наведені в таблиці 1.2.

Таблиця 1.2 ̶ Кліматичні характеристики міста Знам'янка

| Температура зовнішнього<br>повітря, $t_3$ , °С            | $-25$ |  | $\vert$ -20 $\vert$ -15 $\vert$ -10 $\vert$ -5 |  |                          |      |
|-----------------------------------------------------------|-------|--|------------------------------------------------|--|--------------------------|------|
| Кількість годин опалюва-<br>льного періоду <i>п</i> , год |       |  |                                                |  | 1431   914   2133   3733 | 4440 |

Визначимо витрати тепла (Вт) при температурах -25 °С та +8 °С:

$$
Q_{\text{on.}} = Q_{\text{on.}}^{\text{p}} \frac{t_{\text{B}}^{\text{p}} - t_{\text{3}}}{t_{\text{B}}^{\text{p}} - t_{\text{3},\text{p}}}
$$
\n(1.7)

де  $Q_{\rm on.}^{\rm p}$  - загальна витрата на опалення промислових приміщень та ЖКС;

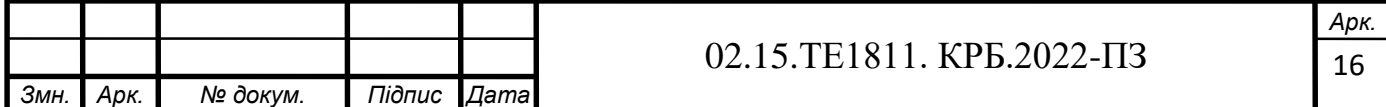

$$
Q_{on}^{P} = Q_{on}^{\text{Z-WRC}},
$$
\n
$$
t_{a}^{P} - \text{npnHMAerLeS yceper, H1H} = 8788750 * \frac{20 - 8}{20 - (-22)} = 2511072 \text{ Br.}
$$
\n
$$
Q_{on}^{-25} = 8788750 * \frac{20 - (-25)}{20 - (-22)} = 9416518 \text{ Br.}
$$
\n
$$
Q_{on}^{-25} = 8788750 * \frac{20 - (-25)}{20 - (-22)} = 9416518 \text{ Br.}
$$
\n
$$
Q_{on}^{\text{MBr}} = \frac{Q_{on}^{\text{MBr}}}{8}
$$
\n
$$
V_{on}^{\text{MBr}} = \frac{Q_{on}^{\text{MBr}}}{2}
$$
\n
$$
V_{on}^{\text{MBr}} = \frac{Q_{on}^{\text{MBr}}}{2}
$$
\n
$$
V_{on}^{\text{MBr}} = \frac{Q_{on}^{\text{MBr}}}{2}
$$
\n
$$
V_{on}^{\text{MBr}} = \frac{Q_{on}^{\text{MBr}}}{2}
$$
\n
$$
V_{on}^{\text{MBr}} = \frac{Q_{on}^{\text{MBr}}}{2}
$$
\n
$$
V_{on}^{\text{MBr}} = \frac{Q_{on}^{\text{MBr}}}{2}
$$
\n
$$
V_{on}^{\text{MBr}} = \frac{Q_{on}^{\text{MBr}}}{2}
$$
\n
$$
V_{on}^{\text{MBr}} = \frac{Q_{on}^{\text{MBr}}}{2}
$$
\n
$$
V_{on}^{\text{MBr}} = \frac{Q_{on}^{\text{MBr}}}{2}
$$
\n
$$
V_{on}^{\text{MBr}} = \frac{Q_{on}^{\text{MBr}}}{2}
$$
\n
$$
V_{on}^{\text{MBr}} = \frac{Q_{on}^{\text{MBr}}}{2}
$$
\n
$$
V_{on}^{\text{MBr}} = \frac{Q_{on}^{\text{MBr}}}{2}
$$
\n
$$
V_{on}^{\text{MBr}} = \frac{Q_{on}^{\text{MBr}}}{2}
$$
\n
$$
V
$$

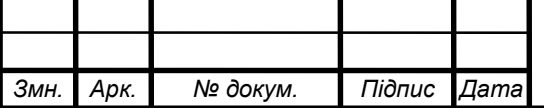

### 02.15.ТЕ1811. КРБ.2022-ПЗ

17 *Арк.* *m* – масштаб площі графіка, МВт·год/мм<sup>2</sup> ;

$$
m=m_1m_2;
$$

*m*<sup>1</sup> – масштаб осі ординат (осі опалювального навантаження);

 $m_1 = 0.4 \text{ MBT/MM};$ 

*m*<sup>2</sup> – масштаб осі абсцис (осі тривалості опалювального періоду);

 $m_2 = 100$  год/мм.

$$
m = 0.4 * 100 = 40
$$
 MB<sub>T'TO</sub> $\pi$ <sup>2</sup>.

Отже:

$$
Q_{\text{piq.}} = 40 * 529 = 21 160 \text{ MBr} * \text{roq.}
$$

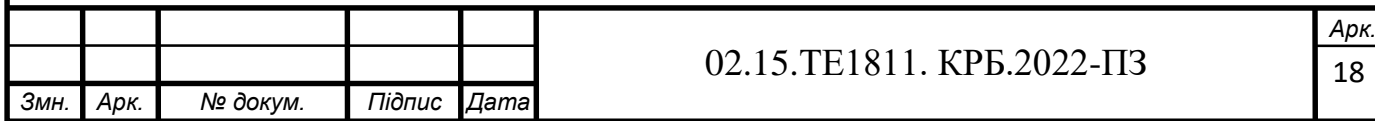

## **2 ВИБІР СИСТЕМИ ТЕПЛОПОСТАЧАННЯ І РОЗРАХУНОК ТЕПЛОВОЇ СХЕМИ КОТЕЛЬНОЇ**

### **2.1 Вибір способу покриття теплового навантаження. Принципова схема котельні**

Оскільки для покриття технологічного навантаження в якості теплоносія використовується водяна пара, а для решти теплових навантажень – вода, доцільно обрати котельну з паровими котлами або комбіновану котельну з паровими і водогрійними котлами [4].

На рисунку 2.1 показана теплова схема котельні з паровими котлами з відпуском теплоти на потреби опалення, вентиляції та гарячого водопостачання [5]. Насос сирої води подає воду в охолоджувач продувальної води, де вона нагрівається за рахунок теплоти продувальної води. Після цього вода підігрівається до 20..30 °С в пароводяному підігрівачі сирої води та направляється на хімводопідготовку. Хімічно очищена вода після підігріву парою направляється в головку деаератора живильної води котла, або через охолоджувач деаерованої води – в деаератор підживлювальної води тепломережі.

Підігрів сітьової води відбувається послідовно в двох сітьових підігрівачах. Конденсат від всіх підігрівачів направляється в головку деаератора живильної води, в яку також поступає конденсат від зовнішніх споживачів пари.

Підігрів води в деаераторах здійснюється парою з котлів і з сепаратора. Неперервна продувка від котлів використовується в сепараторі, в якому котлова вода частково випаровується. В котельнях з паровими котлами незалежно від теплової схеми використання теплоти неперервної продувки котлів є обов'язковим. Використана продувальна вода скидається в продувальний колодязь.

Деаерована вода з деаератора живильної води котлів з температурою близько 104 °С живильним насосом подається до парових котлів. Підживлювальна вода для системи теплопостачання з деаератора підживлювальної води віддає свою

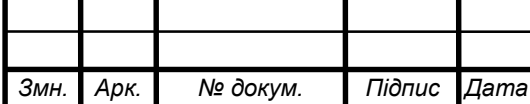

теплоту в підігрівачі хімічно очищеної води, охолоджуючись до 70 °С перед підживлювальним насосом.

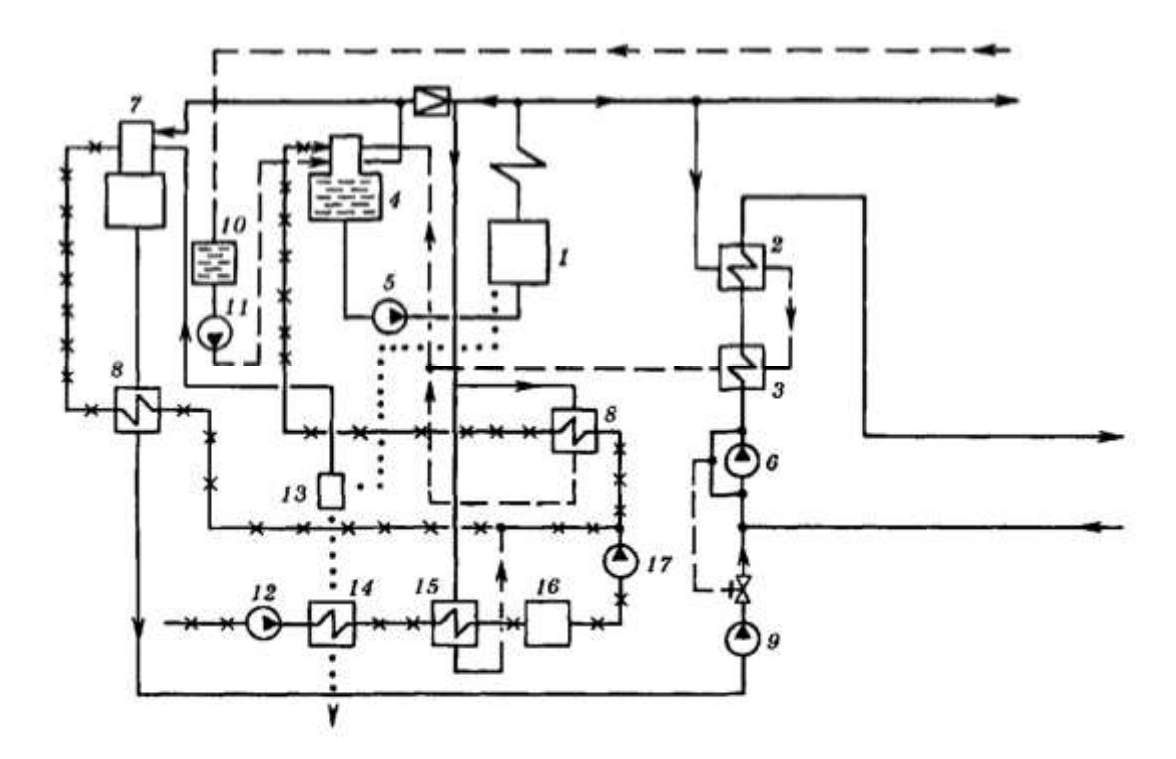

1 – паровий котел низького тиску; 2 – пароводяний підігрівач сітьової води; 3 — охолоджувач конденсату; 4 — деаератор живильної води котла; 5 живильний насос; 6 — циркуляційний насос; 7 — деаератор підживлювальної води; 8 — підігрівачі хімічно очищеної води, 9 —підживлювальний насос; 10 збірний бак конденсату,  $11$  — конденсатний насос;  $12$  – насос сирої води;  $13$  сепаратор продувальної води; 14 — охолоджувач продувальної води, 15 пароводяний підігрівач сирої води; 16 — хімводопідготовка; 17 — насос хімічно очищеної води.

Рисунок 2.1 ̶ Принципова теплова схема котельні з паровими котлами

Використання двох деаераторів (один – для приготування живильної води котлів, інший – підживлювальної води системи теплопостачання) є обов'язковим для відкритих систем теплопостачання, оскільки витрати підживлювальної води в ній можуть бути досить значними. Для закритих систем теплопостачання можливим є використання спільного деаератора для обох цілей.

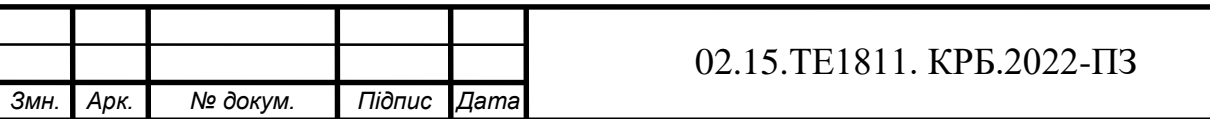

На рисунку 2.2 наведено схему водяні системи теплопостачання, до якої входять: ХВО живлення, підживлюваний насос, регулятор підживлення, сітьовий насос, теплофікаційний підігрівач, котел, регулятор витрати, повітряний кран, нагрівальний прилад, елеватор. подавальна лінія теплової мережі, зворотна лінія теплової мережі.

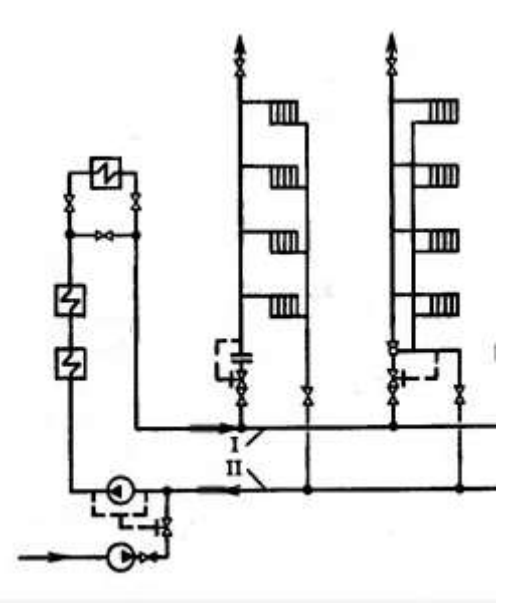

I – подавальна лінія теплової мережі; II – зворотна лінія теплової мережі. Рисунок 2.2 ̶ Водяна система теплопостачання

На рисунку 2.3 наведено схему гарячого водопостачання, до якої входять: акумулятор гарячої води, водозабірний кран, насос, водоводяний підігрівач, регулятор температури, регулятор тиску.

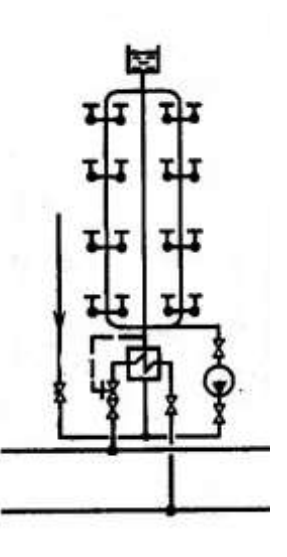

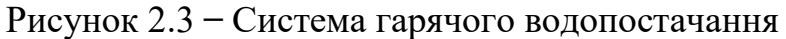

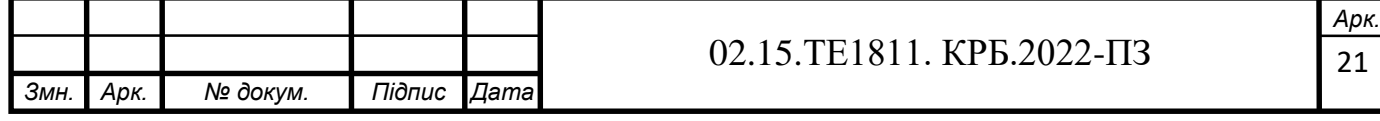

На рисунку 2.4 наведено схему системи опалення та гарячого водопостачання, до якої входять: повітряні крани, водорозбірні крани, водоводяний підігрівач, регулятор температури, елеватор, регулятор тиску, нагрівальні прилади.

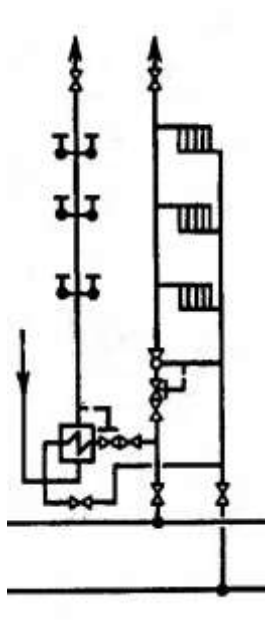

Рисунок 2.4 ̶ Схема системи опалення та гарячого водопостачання

На рисунку 2.5 наведено схему системи опалення та вентиляції, до якої входять: калорифери нижньої та верхньої ступені, елеватор, регулятор тиску, нагрівальні елементи.

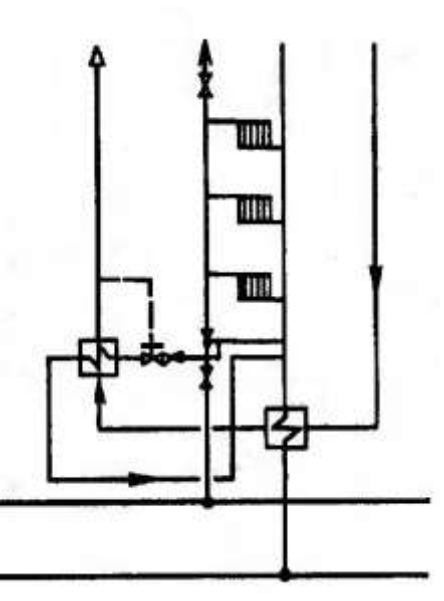

Рисунок 2.5 ̶ Схема комбінованої системи опалення та вентиляції

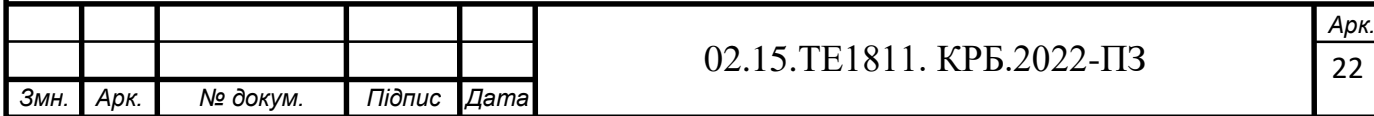

#### **2.2 Розрахунок теплової схеми котельні**

Розрахунок теплової схеми виконується для чотирьох режимів роботи: максимально-зимового, найбільш холодного місяця, середньо-опалювального, літнього. Вихідними даними для нього є: кліматологічна характеристика району, витрати пари на технологічні потреби, витрати теплоти на опалення, вентиляцію та гаряче водопостачання, відсоток повернення конденсату, теплофізичні властивості води та водяної пари. Перед початком розрахунку всі необхідні вихідні дані доцільно привести в таблиці 2.1.

Таблиця 2.1 ̶ Вихідні данні

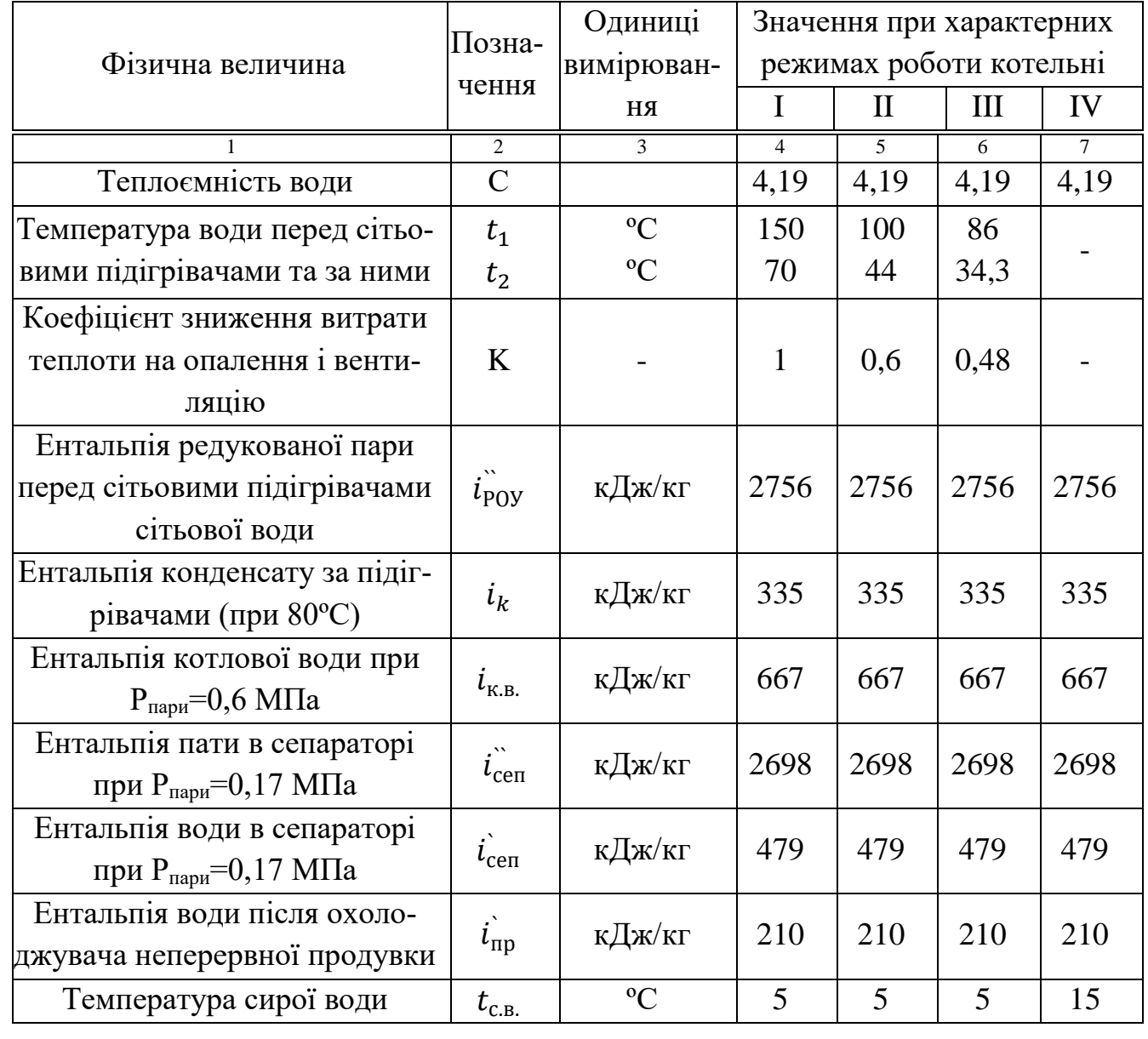

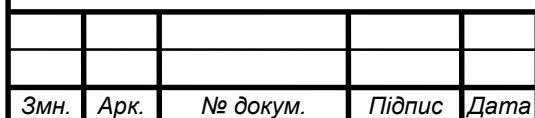

#### 02.15.ТЕ1811. КРБ.2022-ПЗ

Закінчення таблиці 2.1

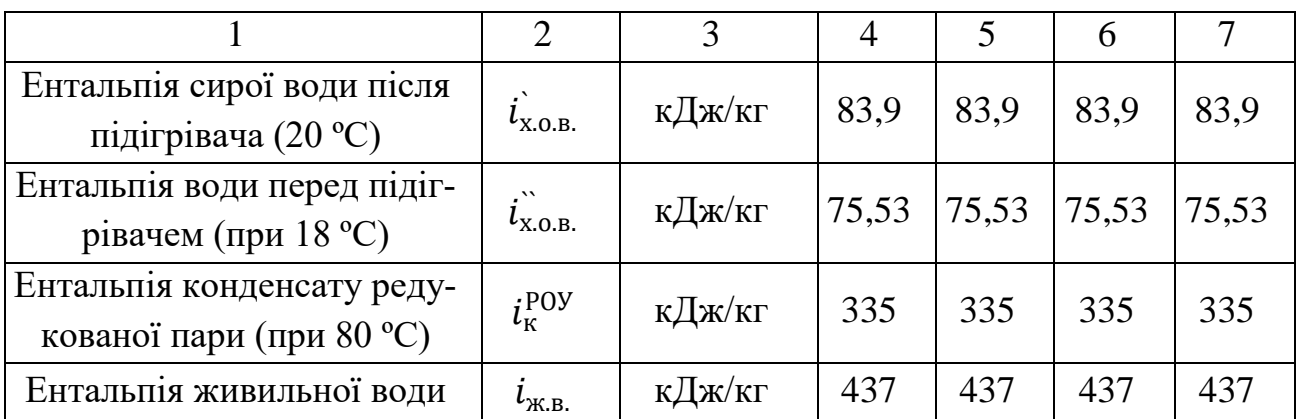

Розрахунок теплової схеми котельної з паровими котлами проводимо у наступній послідовності:

Визначається витрата води на підігрівачі сітьової води (т/год):

$$
G = \frac{3600Q}{c(t_1 - t_2)}
$$
\n(2.1)

де *Q* – сумарне теплове навантаження по теплоносію "вода";

*с* – теплоємкість води, кДж/(кг·К);

*t*1, *t*<sup>2</sup> – температура води перед сітьовими підігрівачами та за ними відповідно, °С.

$$
G_I = \frac{3600 * 21,88}{4,19(150 - 70)} = 235 \text{ T/roq}.
$$

$$
G_{II} = \frac{3600 * 15,38}{4,19(100 - 44)} = 235 \text{ T/roq.}
$$

$$
G_{III} = \frac{3600 * 13,65}{4,19(86 - 34,3)} = 227 \text{ T/rod.}
$$

Визначається витрата пари на підігрівачі сітьової води (т/год):

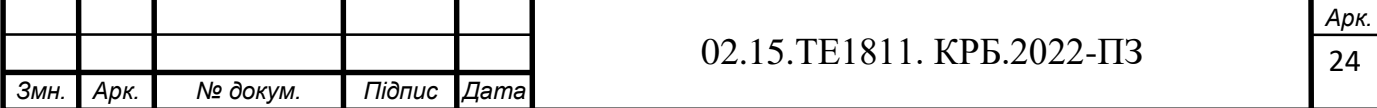

$$
D_{\text{\tiny{II.C.B.}}} = \frac{cG(t_1 - t_2)}{(i_{\text{POY}} - i_{\text{K}})\eta'},
$$
\n(2.2)

де  $\ddot{\mathit{i}}_{\text{POY}}$ ,  $\dot{\mathit{i}}_{k}$  – ентальпія редукованої пари перед підігрівачами сітьової води та конденсату (температура конденсату приймається 80 °С ) за ними, кДж/кг; η – ККД сітьового підігрівача (для більшості підігрівачів може бути прийнятий рівним 0,98).

$$
D_{\text{\tiny{H.C.B.}I}} = \frac{4,19 * 235(150 - 70)}{(2756 - 335)0,98} = 33 \text{ T/roq.}
$$

$$
D_{\text{\tiny{H.C.B.}}II} = \frac{4,19 * 235(100 - 44)}{(2756 - 335)0,98} = 23 \text{ T/roq.}
$$

$$
D_{\text{\tiny{H.C.B.III}}} = \frac{4,19 * 227(86 - 34,3)}{(2756 - 335)0,98} = 21 \text{ T/roq.}
$$

Визначається витрата пари зовнішніми споживачами (т/год):

$$
D_{30B.} = D_m + D_{\text{n.c.B.}} \tag{2.3}
$$

де *D*<sup>m</sup> – витрата пари технологічними споживачами, т/год.

 $D_{3OB,I} = 8,53 + 33 = 41,53$  т/год.

 $D_{30B,II} = 8,53 + 23 = 31,53$  т/год.

$$
D_{\text{30B},III} = 8.53 + 21 = 29.53 \text{ T/rod.}
$$

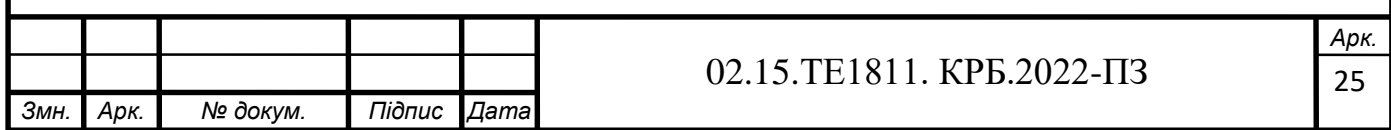

$$
D_{30B.IV} = 8.53 \text{ T/roq.}
$$

Визначається витрата пари (т/год) на власні потреби котельні (підігрів сирої води та хімічно очищеної води, витрати на деаератори):

$$
D_{\rm BJ} = 0.01 K_{\rm BJ} D_{30B}, \tag{2.4}
$$

де *К*вл. – витрата пари на власні потреби, % (рекомендується приймати в межах 5-10 %).

$$
D_{\rm bnl} = 0.01 * 5 * 41.53 = 2.0765 \text{ T/rod.}
$$

 $D_{\text{b,III}} = 0.01 * 5 * 31,53 = 1,5765 \text{ T/год.}$ 

 $D_{B\pi III} = 0.01 * 5 * 29.53 = 1.4765$  т/год.

$$
D_{\text{b},I,V} = 0.01 * 5 * 8.53 = 0.4265 \text{ T/rod.}
$$

При наявності мазутного господарства визначається витрата пари на нього (т/год):

$$
D_{\rm M} = 0.01 K_{\rm M} D_{\rm 30B}, \tag{2.5}
$$

де *К*<sup>м</sup> – витрата пари на мазутне господарство (при відсутності даних приймається 3 %).

 $D_{\text{M}I} = 0.01 * 3 * 41,53 = 1,2459$  т/год.

$$
D_{\rm MII} = 0.01 * 3 * 31{,}53 = 0{,}9459 \text{ T/roq.}
$$

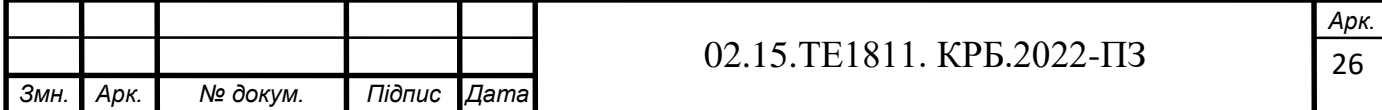

 $D_{\text{mIII}} = 0.01 * 3 * 29,53 = 0,8859$  т/год.

$$
D_{\rm mIV} = 0.01 * 3 * 8.53 = 0.2559 \,\text{T/rod.}
$$

Визначаються витрати пари на покриття її втрат в котельні (т/год):

$$
D_{\rm BT} = 0.01 K_{\rm BT} (D_{30B} + D_{\rm M}), \tag{2.6}
$$

де *К*вт – втрати від витоку в тепломережі (рекомендується приймати 2-3 %).

$$
D_{\rm BTI} = 0.01 * 2 * (41.53 + 1.2459) = 0.855 \text{ T/roq.}
$$

$$
D_{\text{b}TII} = 0.01 * 2 * (31.53 + 0.9459) = 0.649 \text{ T/roq}.
$$

 $D_{\text{crit}} = 0.01 * 2 * (29.53 + 0.8859) = 0.608 \text{ T/год.}$ 

$$
D_{\text{b}TIV} = 0.01 * 2 * (8.53 + 0.2559) = 0.175 \text{ T/roq}.
$$

Визначається сумарна паропродуктивність котельні, т/год:

$$
D = D_{30B} + D_{BJ} + D_M + D_{BT}.
$$
 (2.7)

 $D_I = 41,53 + 2,0765 + 1,2459 + 0,855 = 45,707$  т/год.

$$
D_{II} = 31,53 + 1,5765 + 0,9459 + 0,649 = 34,704 \text{ T/rod.}
$$

 $D_{III}$  = 29,53 + 1,4765 + 0,8859 + 0,608 = 32,500 т/год.

 $D_{IV} = 8,53 + 0,4265 + 0,2559 + 0,175 = 9,387$  т/год.

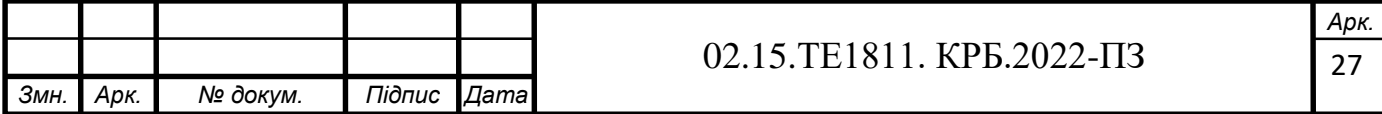

Визначаються втрати конденсату в обладнанні зовнішніх споживачів та в котельні (т/год):

$$
G_{\kappa}^{\text{BT}} = 0.01(100 - \beta)D_m + 0.01K_{\kappa}D, \qquad (2.8)
$$

де β – частка конденсату, що повертається зовнішніми споживачами, %; *К*<sup>к</sup> – втрати конденсату в циклі котельної установки (рекомендується приймати рівними 3 %).

$$
G_{\kappa I}^{\text{BT}} = 0.01(100 - 60) * 8.53 + 0.01 * 2 * 45.707 = 4.326 \text{ T/roq.}
$$
  
\n
$$
G_{\kappa II}^{\text{BT}} = 0.01(100 - 60) * 8.53 + 0.01 * 2 * 34.704 = 4.106 \text{ T/roq.}
$$
  
\n
$$
G_{\kappa III}^{\text{BT}} = 0.01(100 - 60) * 8.53 + 0.01 * 2 * 32.500 = 4.062 \text{ T/roq.}
$$
  
\n
$$
G_{\kappa IV}^{\text{BT}} = 0.01(100 - 60) * 8.53 + 0.01 * 2 * 9.387 = 3.599 \text{ T/roq.}
$$

Визначається витрата хімічно очищеної води (т/год):

$$
G_{X.O.B.} = G_K^{\text{BT}} + 0.01 K_{TM} G, \qquad (2.9)
$$

де *К*тм – втрати води в тепломережі (для закритої системи можуть бути прийняті рівними 2-3 %, для відкритої системи мають додатково враховувати витрату води з тепломережі на гаряче водопостачання).

$$
G_{\text{x.o.B.}I} = 4,326 + 0,01 * 2 * 235 = 9,026 \text{ T/roq.}
$$

$$
G_{\text{x.o.B.}II} = 4,106 + 0,01 * 2 * 235 = 8,806 \text{ T/год.}
$$

 $G_{\text{X.O.B.}III} = 4,062 + 0,01 * 2 * 227 = 8,602 \text{ т/год.}$ 

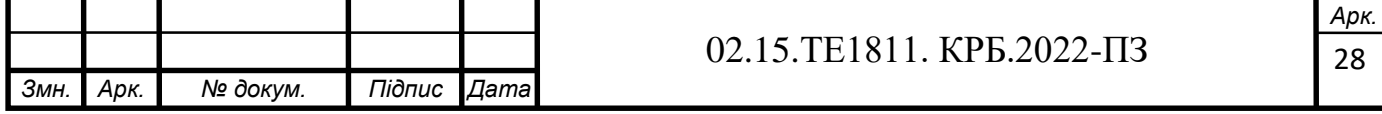

$$
G_{\text{x.o.B.IV}} = 3,599 + 0,01 * 2 * 0 = 3,599 \text{ T/roq.}
$$

Визначається витрата сирої води (т/год):

$$
G_{\rm c.B.} = K_{\rm X.O.B.} G_{\rm X.O.B.},\tag{2.10}
$$

де *К*х.о.в. – коефіцієнт, що враховує витрату сирої води на власні потреби хімводопідготовки (рекомендується приймати рівним 1,25).

> $G_{c.B. I} = 1,25 * 9,026 = 11,2825$  т/год.  $G_{\text{c,BII}} = 1.25 * 8.806 = 11.0075 \text{ T/год.}$  $G_{\text{c.B.III}} = 1,25 * 8,602 = 10,7525 \text{ T/год.}$  $G_{c.B. IV} = 1,25 * 3,599 = 4,4988$  т/год.

Визначається кількість води, що поступає з неперервною продувкою в сепаратор (т/год):

$$
G_{\rm np} = 0.01 p_{\rm np} D, \tag{2.11}
$$

де  $p_{\text{np}}$  – процент продувки (приймається від 2 до 5 %).

$$
G_{\text{npI}} = 0.03 * 45.707 = 1.371 \text{ T/rod.}
$$

$$
G_{\text{npII}} = 0.03 * 34.704 = 1.041 \text{ T/roq.}
$$

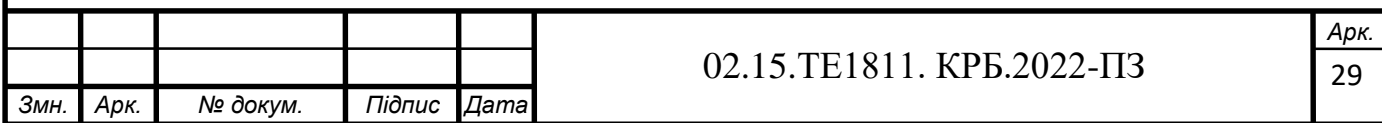

 $G_{\text{npIII}} = 0.03 * 32{,}500 = 0.975 \text{ T/год.}$ 

$$
G_{\text{npIV}} = 0.03 * 9.387 = 0.281 \text{ T/roq.}
$$

Визначається кількість пари, що утворюється в сепараторі неперервної продувки (т/год):

$$
D_{\text{ce}} = \frac{G_{\text{np}}(i_{\text{K.B.}} - i_{\text{ce}})}{x(i_{\text{ce}} - i_{\text{ce}})}.
$$
\n(2.12)

де  $i_{\text{\tiny K.B.}}$  – ентальпія котлової води, кДж/к;

 $\ddot{\iota_{\rm cen}}, \dot{\iota_{\rm cen}}$ – ентальпія пари та води в сепараторі, кДж/кг;

*х* – степінь сухості пари, що виходить з сепаратора приймається рівною 0,98.

$$
D_{\text{cen}I} = \frac{1,371(667 - 479)}{0,98(2698 - 479)0,98} = 0,120 \text{ T/roq.}
$$

$$
D_{\text{cell}I} = \frac{1,041(667 - 479)}{0,98(2698 - 479)0,98} = 0,091 \text{ T/roq.}
$$

$$
D_{\text{cenIII}} = \frac{0,975(667 - 479)}{0,98(2698 - 479)0,98} = 0,086 \text{ T/roq.}
$$

$$
D_{\text{cent}} = \frac{0,281(667 - 479)}{0,98(2698 - 479)0,98} = 0,025 \text{ T/rod.}
$$

Визначається кількість води на виході з розширювача неперервної продувки (т/год):

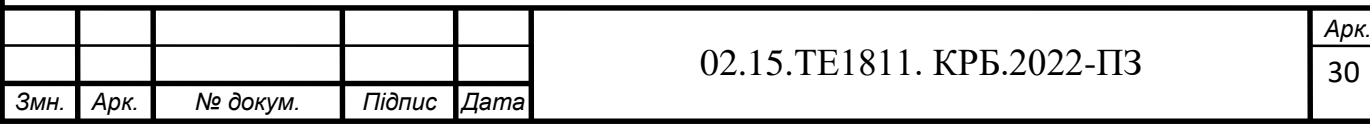

$$
G_{\text{cen}} = G_{\text{np}} - D_{\text{cen}}.\tag{2.13}
$$

 $G_{\text{cell}} = 1,371 - 0,120 = 1,251 \text{ т/год.}$ 

$$
G_{\text{cenII}} = 1,041 - 0,091 = 0,95 \text{ T/rod.}
$$

$$
G_{\text{cenIII}} = 0,975 - 0,086 = 0,889 \text{ T/rod.}
$$

$$
G_{\text{centIV}} = 0.281 - 0.025 = 0.256 \text{ T/rod.}
$$

Визначається температура сирої води після охолоджувача неперервної продувки (°С):

$$
\dot{i}_{\rm c.B.} = \frac{G_{\rm cen}(\dot{i}_{\rm cen} - \ddot{i}_{\rm np})}{cG_{\rm c.B.}} + t_{\rm c.B.},\tag{2.14}
$$

де  $\vec{t}_\text{np}$  – ентальпія води після охолоджувача неперервної продувки (приймається рівною 210 кДж/кг), кДж/кг;

*t*с.в. – температура сирої води на вході в котельню, °С.

$$
\vec{i}_{\text{c.B.}I} = \frac{1,371(479 - 210)}{4,19 * 11,2825} + 5 = 12,80 \text{ °C}.
$$

$$
\vec{i}_{\text{c.B.}II} = \frac{1,041(479 - 210)}{4,19 * 11,0075} + 5 = 11,07 \text{ °C}.
$$

$$
\vec{i}_{\text{c.B.III}} = \frac{0.975(479 - 210)}{4.19 \times 10.7525} + 5 = 10.82 \text{ °C}.
$$

$$
\hat{i}_{\text{c.B.IV}} = \frac{0,281(479 - 210)}{4,19 * 4,4988} + 5 = 9,01^{\circ}\text{C}.
$$

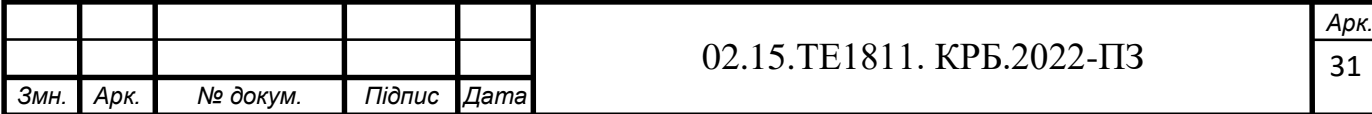

Визначається витрата пари на підігрівач сирої води (т/год):

$$
D_{\rm c.B.} = G_{\rm c.B.} \frac{i_{\rm x.o.B.} - i_{\rm c.B.}^2}{i_{\rm POV}^2 - i_{\rm K}^{20 \rm V}},\tag{2.15}
$$

де  $\widetilde{i}_{\rm X. O.B.}$  – ентальпія сирої води після підігрівача, що визначається для температури води, яка приймається в межах 20...30 °С, кДж/кг;

 $\vec{i}_{\rm c.B.}-$  ентальпія сирої води після охолоджувача неперервної продувки, що визначається за температурою  $\dot{t_{\rm c.b.}}$  , кДж/кг;

 $i_{\mathrm{\kappa}}^{\mathrm{POY}}$ – ентальпія конденсату редукованої пари, що визначається за температурою конденсату, яка приймається в межах 70...85 °С.

$$
D_{\text{c.B.}I} = 11,2825 \frac{83,9 - 47,54}{2756 - 335} = 0,169 \text{ T/roq.}
$$

$$
D_{\text{c.B.}II} = 11,0075 \frac{83,9 - 42,8}{2756 - 336} = 0,187 \text{ T/roq.}
$$

$$
D_{\text{c.B.III}} = 10,7525 \frac{83,9 - 42,04}{2756 - 336} = 0,186 \text{ T/roq.}
$$

$$
D_{\text{c.B.IV}} = 3,599 \frac{83,9 - 73,65}{2756 - 336} = 0,019 \text{ T/roq.}
$$

Визначається витрата пари на підігрів хімочищеної води в підігрівачі перед деаератором живильної води котлів (т/год):

$$
D_{\text{x.o.B.}} = G_{\text{K}}^{\text{BT}} \frac{i_{\text{K}} - i_{\text{x.o.B.}}^{\text{iv}}}{i_{\text{POY}}^{\text{POY}} - i_{\text{K}}^{\text{POY}}}
$$
(2.16)

де  $i_k$ - ентальпія хімочищеної води після підігрівача (визначається за температурою конденсату, рівною 70-85 °С), кДж/кг;

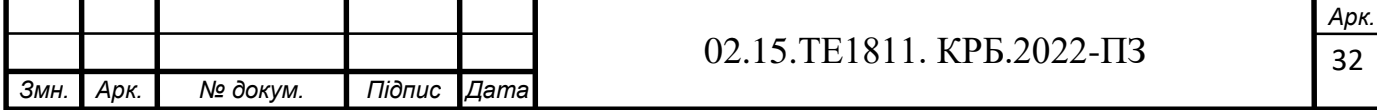

 $\ddot{i_{\rm x.o.B}}$  – ентальпія хімічно очищеної води перед підігрівачем (приймається за температурою на 2 °С меншою від температури сирої води на виході з підігрівача сирої води), кДж/кг.

$$
D_{\text{x.o.B.}I} = 4,326 \frac{335 - 75,53}{2756 - 335} = 0,570 \text{ T/roq.}
$$

$$
D_{\text{x.o.B.}II} = 4,106 \frac{335 - 75,53}{2756 - 335} = 0,541 \text{ T/roq.}
$$

$$
D_{\text{x.o.B.III}} = 4,062 \frac{335 - 75,53}{2756 - 335} = 0,536 \text{ T/roq.}
$$

$$
D_{\text{x.o.B.IV}} = 3,599 \frac{335 - 75,53}{2756 - 335} = 0,475 \text{ T/roq.}
$$

Визначається сумарна кількість води та пари, що поступають в деаератори, окрім гріючої пари деаератора (т/год):

$$
G_{\rm A} = G_{\rm X.O.B.} + \beta 0.01 D_{\rm T} + D_{\rm X.O.B.} + D_{\rm C.B.} + D_{\rm n.C.B.} + D_{\rm Cen}.
$$
 (2.17)

$$
G_{\mu} = 9,4234 + 60 * 0.01 * 8,53 + 0,469 + 0,183 + 35,6 + 0,128 =
$$
  
= 50,7934 r/rod.

 $G<sub>AlI</sub> = 9,1883 + 60 * 0.01 * 8,53 + 0,444 + 0,195 + 24,92 + 0,097 =$  $= 39,8653$  т/год.

$$
G_{\mu\text{III}} = 9,146 + 60 \times 0.01 \times 8,53 + 0,439 + 0,1977 + 23 + 0,0916 =
$$
  
= 37,9007 r/roq.

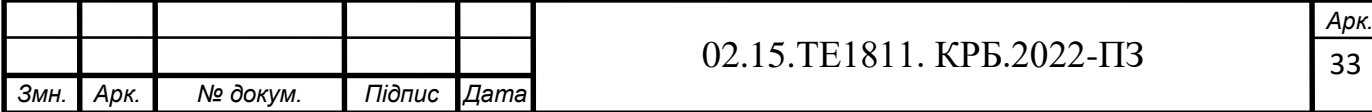

$$
G_{\overline{A}IV} = 8,6398 + 60 * 0.01 * 8,53 + 0,3852 + 0,0457 + 0,0248 =
$$
\n
$$
= 14,1887 \tau /r \text{O}A.
$$
\nBi3Hauaartica copeguta remieparypa bojuta paeeparopax (°C):

\n
$$
t_{A}^{+} = \frac{G_{X,0,0} i_{R} + \beta D_{\tau} i_{R} + D_{X,0,0} i_{R}^{100} + D_{\text{local}} i_{R}^{100} + D_{\text{local}} i_{R} + D_{\text{local}} i_{R}}{c G_{\overline{A}}}, \qquad (2.18)
$$
\n
$$
t_{A,U}^{+} =
$$
\n
$$
= \frac{9,026 * 335 + 0,6 * 8,53 * 335 + 0,570 * 335 + 0,169 * 335 + 0,120 * 2698 + 33,2 * 335}{4,19 * 48,383}
$$
\n
$$
= 81,0535 \text{ °C}.
$$
\n
$$
t_{AII}^{+} =
$$
\n
$$
= \frac{8,806 * 335 + 0,6 * 8,53 * 335 + 0,541 * 335 + 0,187 * 335 + 0,091 * 2698 + 23 * 335}{4,19 * 37,743}
$$
\n
$$
= 81,3120 \text{ °C}.
$$
\n
$$
t_{AIII}^{+} =
$$
\n
$$
= \frac{8,602 * 335 + 0,6 * 8,53 * 335 + 0,536 * 335 + 0,186 * 335 + 0,086 * 2698 + 20,7 * 335}{4,19 * 35,228}
$$
\n
$$
= 81,3290 \text{ °C}.
$$
\n
$$
t_{AIV}^{+} =
$$
\n
$$
= \frac{3,599 * 335 + 0,6 * 8,53 * 335 + 0,475 * 335 + 0,019
$$

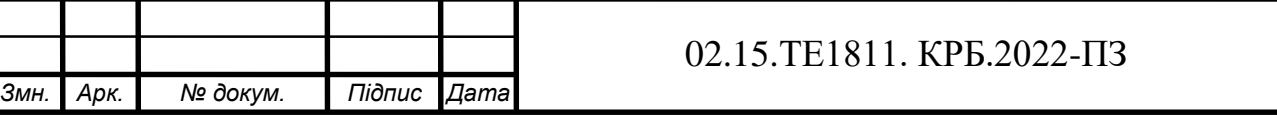

34

де  $i_{\text{m.B.}}$  – ентальпія живильної води, кДж/кг, (температура живильної води приймається 104 °С).

$$
D_{\mu I} = \frac{48,383 (437 - 4,2 * 81,0535)}{(2698 - 437)0,98} = 2,109 \text{ T/roq.}
$$

$$
D_{\mu I I} = \frac{37,743 (437 - 4,2 * 81,3120)}{(2698 - 437)0,98} = 1,627 \text{ T/roq.}
$$

$$
D_{\text{AlII}} = \frac{35,228 (437 - 4,2 * 81,3290)}{(2698 - 437)0,98} = 1,517 \text{ T/roq.}
$$

$$
D_{\mu I V} = \frac{9,236 (437 - 4,2 * 81,4788)}{(2698 - 437)0,98} = 0,395 \text{ T/rod.}
$$

Визначається витрата редукованої пари на власні потреби котельні (т/год):

$$
D_{\rm BJ}^{\rm p} = D_{\rm A} + D_{\rm X.O.B.} + D_{\rm C.B.}
$$
 (2.20)

 $D_{\text{BJI}}^{\text{p}} = 2,109 + 0,570 + 0,169 = 2,848 \text{ T/год.}$ 

 $D_{\text{ball}}^{\text{p}} = 1,627 + 0,541 + 0,187 = 2,355 \text{ T/год.}$ 

 $D_{\text{ball}}^{\text{p}} = 1,517 + 0,536 + 0,186 = 2,239 \text{ T/год.}$ 

$$
D_{\text{BJIV}}^{\text{p}} = 0.395 + 0.475 + 0.019 = 0.889 \text{ T/rod.}
$$

Визначається дійсна паропродуктивність котельні з врахуванням витрат пари на власні потреби (т/год):

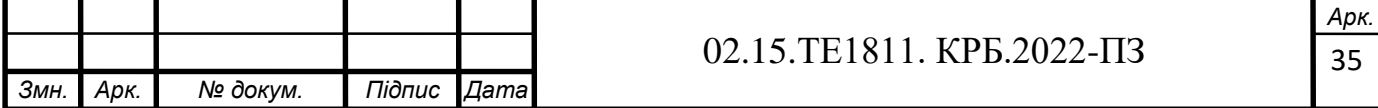

$$
D_{\kappa} = (D_{30B} + D_{B\pi}^{p}) + 0.01 * 2(D_{30B} + D_{B\pi}^{p}).
$$
\n(2.21)  
\n
$$
D_{\kappa I} = (41,53 + 2,848) + 0.01 * 2(41,53 + 2,848) = 45,266 \text{ T/roq.}
$$
\n
$$
D_{\kappa II} = (31,53 + 2,355) + 0.01 * 2(31,53 + 2,355) = 34,563 \text{ T/roq.}
$$
\n
$$
D_{\kappa III} = (29,53 + 2,239) + 0.01 * 2(29,53 + 2,239) = 32,404 \text{ T/roq.}
$$
\n
$$
D_{\kappa IV} = (8,53 + 0,889) + 0.01 * 2(8,53 + 0,889) = 9,607 \text{ T/roq.}
$$

Визначається нев'язка з попередньо прийнятою паропродуктивністю котельні (%):

$$
\Delta D = 100 \frac{D_k - D}{D_k}.
$$
\n(2.22)

$$
\Delta D_I = 100 \frac{45,266 - 45,707}{45,266} = 0.97 \%
$$

$$
\Delta D_{II} = 100 \frac{34,563 - 34,704}{34,563} = 0,41 \%
$$

$$
\Delta D_{III} = 100 \frac{32,404 - 32,500}{32,404} = 0,29 \%
$$

$$
\Delta D_{IV} = 100 \frac{9,607 - 9,387}{9,607} = 2,3 \%
$$

Результати розрахунку по чотирьом режимам роботи заносимо до таблиці 2.2.

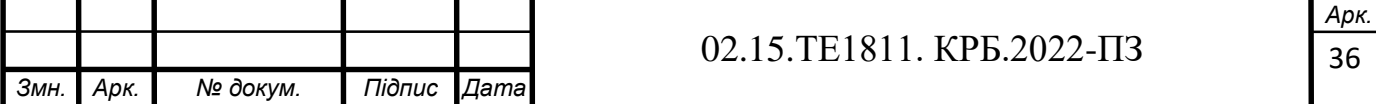

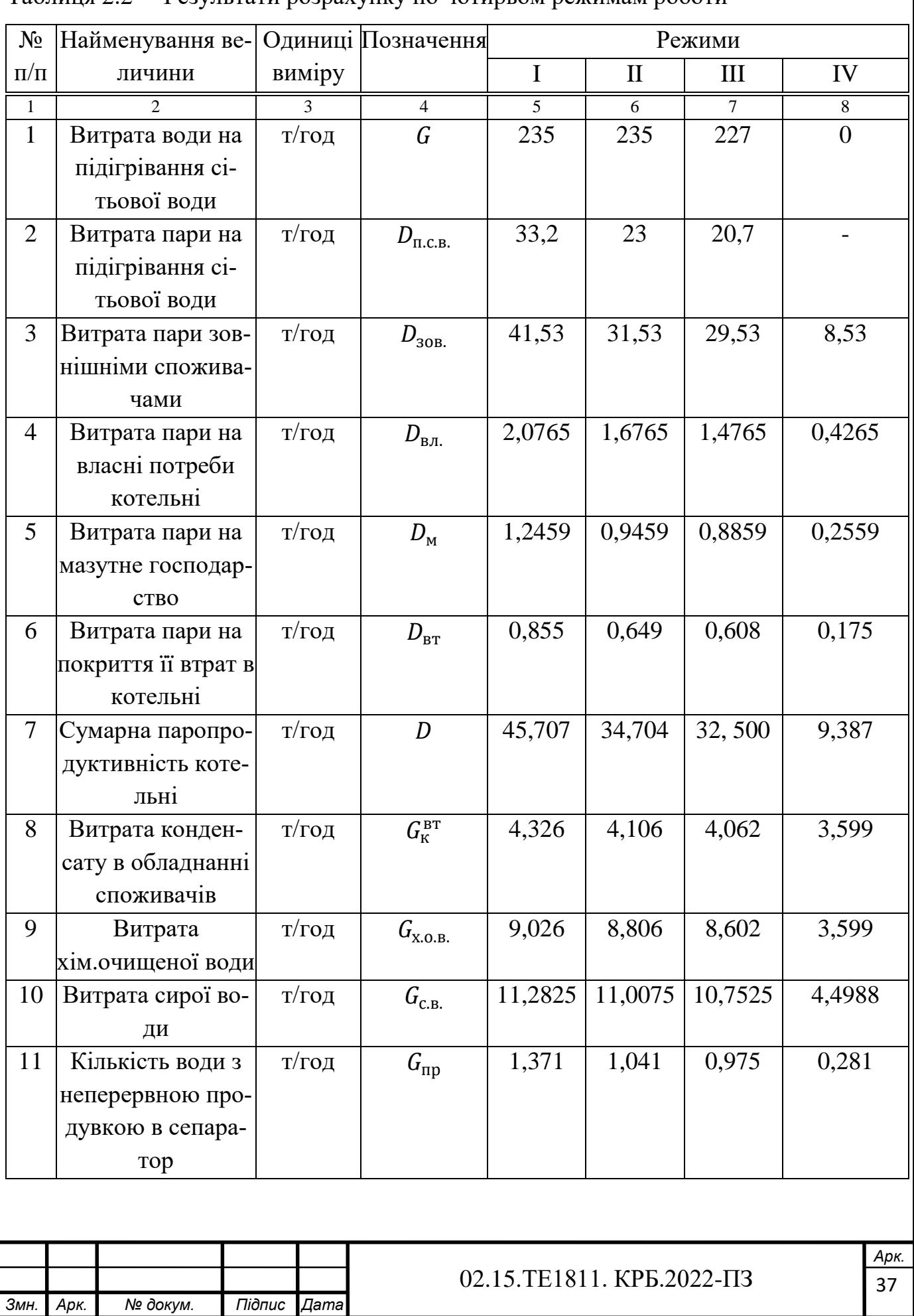

Таблиця 2.2 ̶ Результати розрахунку по чотирьом режимам роботи

Продовження таблиці 2.2

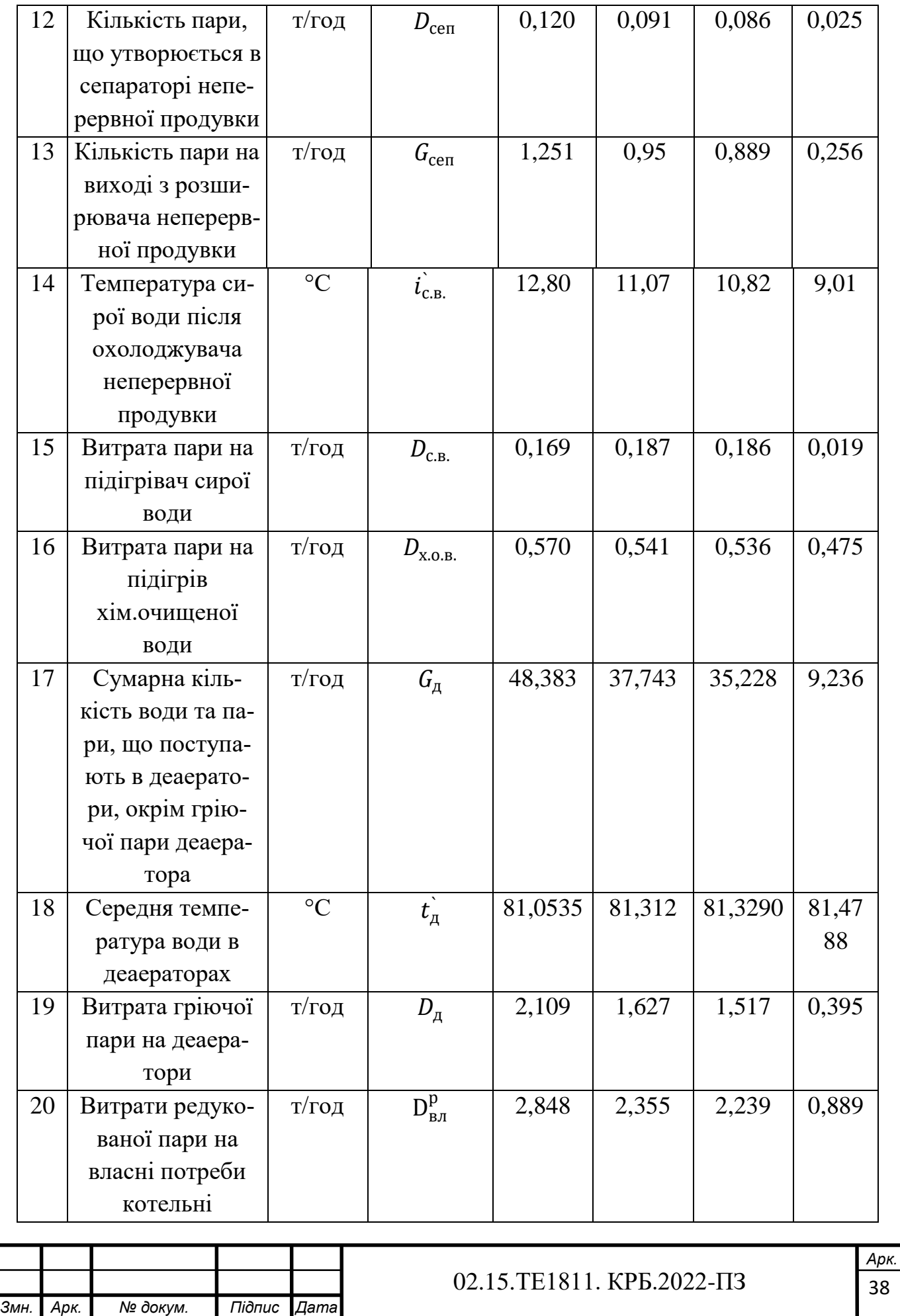

Закінчення таблиці 2.2

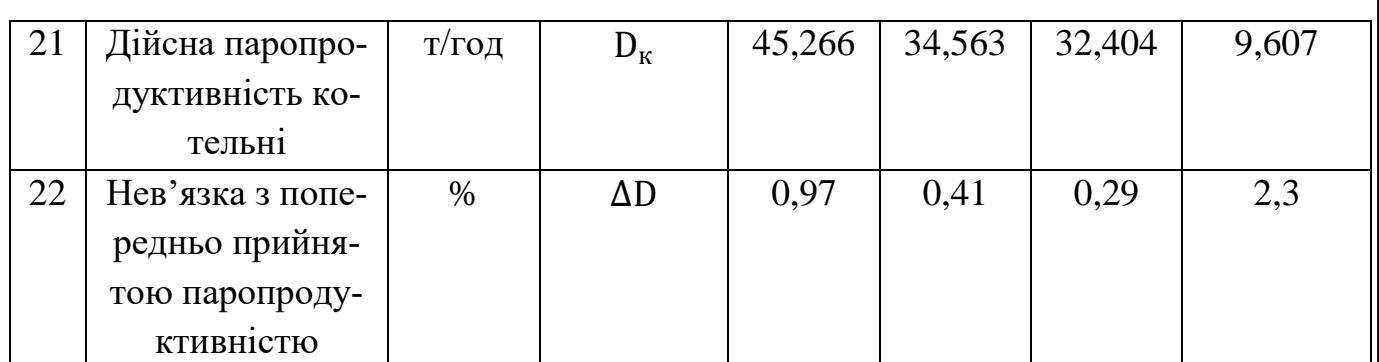

Виходячи з отриманої паропродуктивності котельні обираємо 3 котла типа

Е-16-14 з паропродуктивністю кожного 16 т/год та робочим тиском 1,4 МПа.

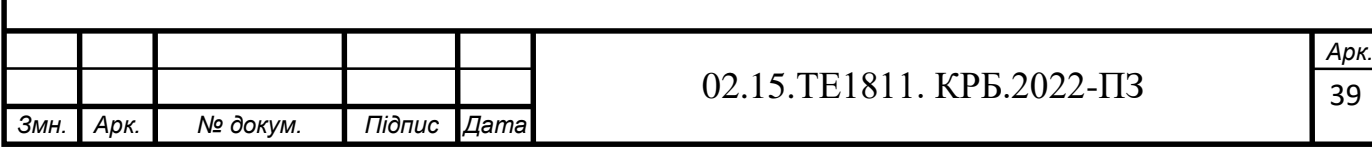

# **3 ВИБІР ТЕПЛОПІДГОТОВЧОГО ОБЛАДНАННЯ ТА РОЗРАХУНОК ТРУБОПРОВОДІВ**

В основному в котельнях застосовуються теплообмінники поверхневого типу. Площа поверхні теплообміну визначається за формулою (м<sup>2</sup>):

$$
F = \frac{10^3 N}{k \Delta t \eta},\tag{3.1}
$$

де N – теплова потужність теплообмінника, кВт;

∆ −середньологарифмічний перепад температур, °С;

 $k$  – коефіцієнт теплопередачі,  $Br/(M^2·K)$ , який для приблизних розрахунків може бути прийнятий в межах 1950..2100 Вт/(м2·К);

η – коефіцієнт, що враховує втрати теплоти від зовнішнього охолодження (може бути прийнятий рівним 0,98).

$$
\Delta t = \frac{(t_n - t_2) - (t_n - t_1)}{\ln \frac{t_n - t_2}{t_n - t_1}}.
$$
\n(3.2)

$$
\Delta t = \frac{(180 - 70) - (180 - 150)}{\ln \frac{180 - 70}{180 - 150}} = 61.6^{\circ} \text{C}.
$$

$$
F = \frac{10^3 * 22.369}{2000 * 61.6 * 0.98} = 185.358, m^2.
$$

Обираємо 3 теплообмінника типорозміру 06 з площею поверхні нагріву 76,8 м<sup>2</sup> кожен та площею живого перерізу 0,1728 м<sup>2</sup>. Для обраного теплообмінника визначаємо швидкість води в трубах (м/с):

$$
W = \frac{Q_{\rm B}}{f},\tag{3.3}
$$

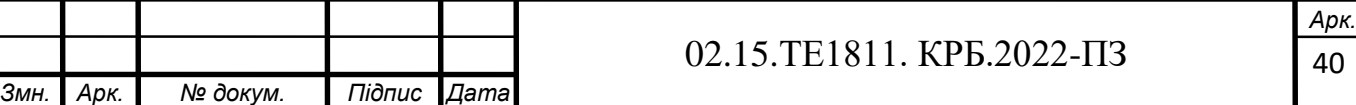

де  $Q_{\scriptscriptstyle \rm B}$  – об`ємна витрата води, що підігрівається м $^{3}/$ с;

 $f$  – живий переріз для проходу води, м<sup>2</sup>.

$$
W = \frac{252 * 1000}{3600 * 971.8 * 0.1728} = 0.417
$$
 m/c.

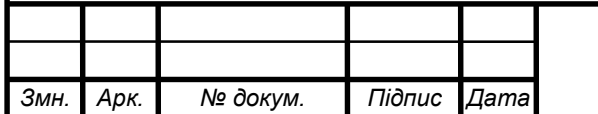

### 02.15.ТЕ1811. КРБ.2022-ПЗ

## **ВИСНОВКИ ТА РЕКОМЕНДАЦІЇ**

У кваліфікаційній роботі було розроблено проєкт теплопостачання об'єктів депо м. Знам'янка та прилеглого населеного пункту.

Визначено опалювальні навантаження промислових приміщень, витрати теплоти на вентиляцію виробничих приміщень, витрати тепла на технологічні потреби, витрати тепла на гаряче водопостачання, річну витрату теплоти, обрано спосіб покриття теплового навантаження, запропоновано принципову схему котельні, а саме водяної системи теплопостачання, системи гарячого водопостачання, системи опалення та гарячого водопостачання, системи опалення та вентиляції, виконано розрахунок теплової схеми котельні.

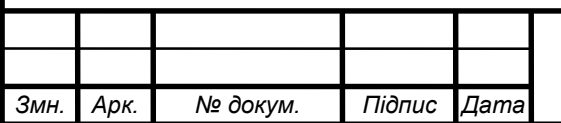

## **ПЕРЕЛІК ПОСИЛАНЬ**

1. Нечуйвітер, М.М. Теплофікація і теплові мережі. Теплоенергозабезпечення та теплофікаційні установки [Текст]: навч.-метод. посібник для вищих нав. закладів інж.-теплоенерг. профілю / М. М. Нечуйвітер, І. Г. Шелепов ; Укр. інж.-пед. акад. – Х.: [б. в.], 2009. – 153 с.

2. Теплові мережі: [Текст]: Навчальний посібник / За ред. М.О. Прядка. – К.: Алерта, 2005. – 227 с.

3. Борисенко, В. П. Котли і теплові мережі: Довідник [Текст] / В.П. Борисенко. – К.: Основа, 2002. – 160 с.

4. Степанов, Д.В., Корженко, Є.С., Боднар, Л.А. Котельні установки промислових підприємств. Навчальний посібник [Текст] / Д.В. Степанов, Є.С. Корженко, Л.А. Боднар. – Вінниця : ВНТУ, 2011. – 120 с.

5. Волощук, В.А., Денісов А.К., Трофимчук І.П. Котельні установки промислових підприємств: навч. посіб. / В.А. Волощук, А.К. Денісов, І.П. Трофимчук. – Рівне: НУВГП, 2013. – 227 с.

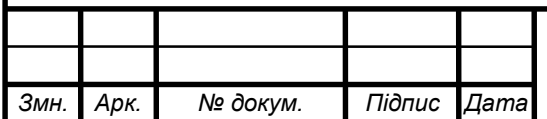